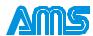

# DCB-261 1 AMP MICROSTEP DRIVER WITH PROGRAMMABLE CONTROL

## **OVERVIEW**

The **DCB-261** combines efficient bi-polar chopper drive circuitry with AMS' Award Winning (SMC-26) micro-controller on a single, heat-sink mounted board, to operate small stepping motors. It is designed for low cost O.E.M. applications yet includes many enhanced operating features found in products costing much more.

The DCB-261 has a (peak) output current rating of 1.0 amp/phase and offers microstepping resolution of 1/8, 1/4, 1/2, and full step at speeds up to 20k SPS.

# **FEATURES**

- 1.0 amp/phase chopper drive output
- SMC-26 intelligent controller
- Single 24 to 40 volt power supply input
- Full, 1/2, 1/4, 1/8 microstep to 20k SPS
- 2k bytes of non-volatile memory
- Limit, Home, Go and Stop inputs
- Step, Direction and Jog inputs
- Serial communication (1-32 axes)
- Adjustable run current pot
- Programmable hold current setback
- Programmable accel and decel ramp
- Constant velocity commands
- Heat-sink mounted
- Mating connectors included
- Free demo software

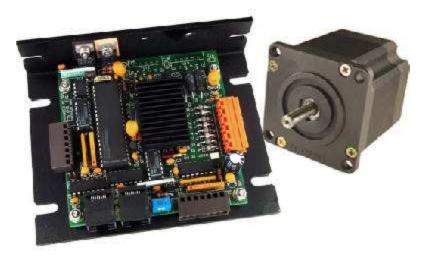

# DRIVER

For maximum performance, the DCB-261 utilizes a bipolar chopper drive circuit with a 20kHz chopping rate. The input voltage range is from 24 to 40Vdc. The run current is set via a potentiometer. To eliminate excess heat generated by the motor, the hold current can be programmed to a reduced setting at the completion of a move.

## **CONTROLLER**

The on-board controller provides powerful step and direction output signals to the driver that produce step rates up to 20,000 steps per second. A 24 bit position register tracks steps within a ±8,388,607 step range. An instruction set of over 30 commands, including: loop on port, count delays, set/clear ports, limit and home sensor inputs, provides flexibility and programming ease.

## **POWER SUPPLY**

The DCB-261 uses a single, unregulated +24 to 40Vdc power supply. The on-board 5 volt logic power is derived from the motor power supply.

### SERIAL INTERFACE

Full duplex serial communications, with an RS-422/485 "Party Line" interface, helps to ensure reliable communication in harsh industrial environments. This protocol also permits simultaneous communication (to 32 axes) with minimum command processing latency.

## **PROGRAMS**

Using a host computer or dumb terminal, programs can be stored in non-volatile memory (2k bytes) and initiated via the serial communication port, the "GO" input or auto power-up.

# **BLOCK DIAGRAM**

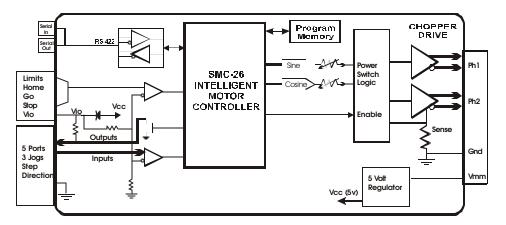

# INPUT SIGNALS

Input signals include: Home, Limit A, Limit B, Go, Soft Stop, Step, Direction, Jog 1, Jog 2, Jog Speed and Ground. All signals have a 5 volt range.

## USER I.O.

Three input ports are available that can test and branch to multiple motion subroutines. Two programmable outputs are also available to drive solid state relays and other devices. A separate "TRIP" function provides automatic program branching when a specified position is passed.

# **COMMANDS**

| ASCII  | Description                      |
|--------|----------------------------------|
| ESC    | Abort/Terminate                  |
| @      | Soft Stop                        |
| ^C     | Reset                            |
| +      | Index in Plus Direction          |
| -      | Index in Minus Direction         |
| [      | Read NV Memory                   |
| ]      | Read Limits, Hardware            |
| \      | Write to NV Memory               |
| I      | Selective Termination            |
| ۸      | Read Moving Status               |
| A      | Port Read/Write                  |
| В      | Set Jog Speeds                   |
| C      | Restore/Initialize               |
| D      | Divide Step Rates                |
| Е      | Enable Auto Power Down           |
| F      | Find Home (SPS)                  |
| G      | GO from Address                  |
| Н      | Resolution Mode                  |
| I      | Initial Velocity (SPS)           |
| i      | Restart Special Trip             |
| J      | Jump to Address                  |
| K      | Ramp Slope                       |
| k      | Special Trip                     |
| L      | Loop on Port                     |
| 1      | Invert Limits/Step - Dir. Output |
| M      | Move at a Constant Speed         |
| O      | Set Origin                       |
| P      | Program Mode                     |
| Q      | Query Program                    |
| R      | Index to Target Position         |
| S      | Store Parameters                 |
| T      | Set Trip Point                   |
| V      | Slew Velocity (SPS)              |
| W      | Wait "N" Milliseconds            |
| Y<br>X | Set Hold Current                 |
| X      | Examine Parameters               |
| Z      | Display Position                 |

# **SPECIFICATIONS**

## Electrical

| Output Current (Peak) | 1.0 Amp      |
|-----------------------|--------------|
| Input Voltage         | +24 to 40Vdc |
| Step Resolution       |              |
| Chopping Frequency    | 20kHz        |
| Non-Volatile Memory   | 2k Bytes     |
| Position Counter      |              |

# Physical

| Operating Temperature   | 0 to +50°C |
|-------------------------|------------|
| Storage Temperature     |            |
| Plate Temperature (max) |            |
| Size                    |            |
| Weight                  | 8.0 oz.    |

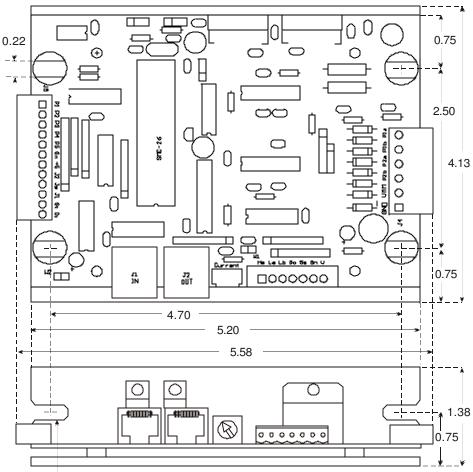

SLOTS ACCOMODATE 10-32 MOUNTING HARDWARE

NOTE: ALLOW 0.5 INCH CLEARANCE ON ALL CONNECTORS FOR EXTERNAL WIRING

## ACCESSORIES

| SIN-7/SIN-9 | RS-232 Serial Adapters (25 Pin and 9 Pin) |
|-------------|-------------------------------------------|
|             | RS-232/RS-422 Serial Line Converter       |
| SIN-10      | Intelligent Serial Line Converter         |